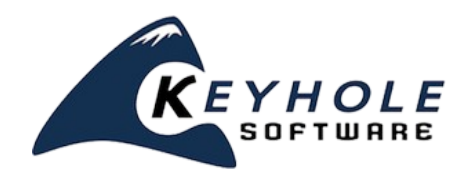

# **Viability of Enterprise Applications Built With HTML5 / Javascript**  *a Keyhole Software white paper*

# **Introduction**

In the development community, the excitement surrounding HTML5 is vibrant. But excitement about use of a new tool means little to enterprise-level IT organizations if it is not viable for their uses.

Keyhole Software has had recent engagements that involve applying HTML5 technology to create rich client web applications. In order to validate application architecture design patterns and best practices in this area, we have gone through the process of rewriting our existing internal timesheet tracking system. This process provides a perfect platform to explore the viability of HTML5 for enterprise IT use.

The time tracking system discussed in this white paper has common functionality that an enterprise application development team will typically encounter, including authentication, reporting, dependency management and unit testing. The legacy system was implemented as Java portlets deployed to a Liferay portal. The new application was built with an HMTL5-based front end that accesses server side Java APIs. This white paper will walk through how we architected and built this application to best fit enterprise needs, while using HTML5/JavaScript.

# **Why HTML5/JavaScript?**

Before we jump into the building process of this application, let us first clarify what we actually mean by HTML5. HTML5 is a W3C specification that is being widely adopted by most, if not all, browser manufacturers. The features in this specification facilitate new elements: local storage, canvas, full CSS3 support, location APIs, new attributes, audio/video services, among others. These features will be important to enterprise development.

In addition, there are key reasons driving this architecture shift to JavaScript. First, browsers and JavaScript engines have been optimized for performance, so it's feasible to deliver and process a plethora of JavaScript code. Bandwidth is another issue, along with connectivity. Most desktops can assume connectivity and access to bandwidth. However, mobile devices can't always assume connectivity, and having to process HTML on the server can make applications sluggish. HTML5 is a huge advantage here.

An additional, immediate benefit is that many JavaScript and CSS frameworks already exist that allow a rich and device-responsive user interface to be created in an agile way. It's feasible to use these frameworks to implement a single web user interface that is satisfactory for the desktop, tablets, and mobile devices. Packaging all of these pieces together, we simply refer to this technology as HTML5.

# **Case Study Application**

This newly-created web application is how Keyhole Software employees keep track of time worked. It is accessible from a desktop, tablet, and any mobile device with a browser. Additionally, we have implemented Android and iOS native applications that interact with the same JSON endpoints that the browser-based UI uses. There are more details about that further down the article.

## *Application Functionality Use Cases*

LDAP-based Authentication, utilizing Atlassian Crowd:

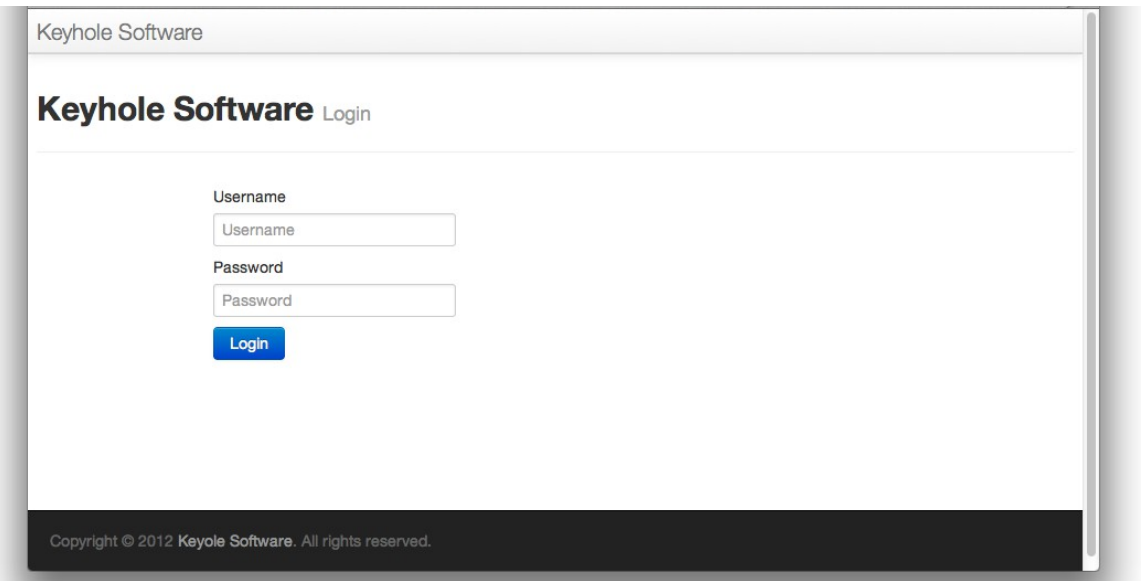

Once authenticated, users can create and edit timesheet entries based on the week. Administration user roles have access to reporting features and timesheet approval options based on this data. Reports are defined as Eclipse BIRT reports, which will be discussed further on in this paper.

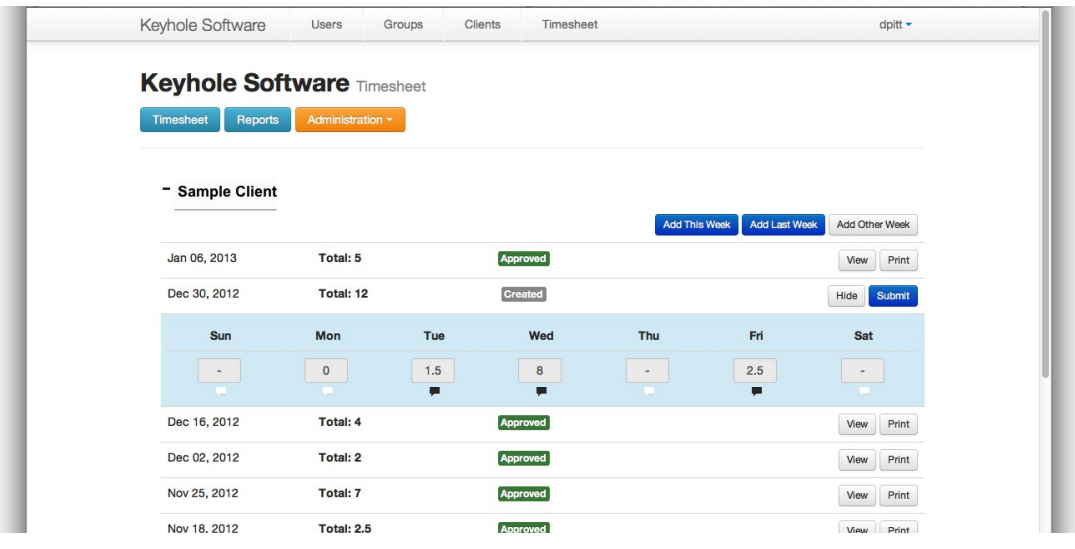

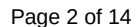

Keyhole Software, LLC. 8900 State Line Road, Suite 455 Leawood, KS 66206 Tel 877-521-7769 [www.keyholesoftware.com](file:///Users/C:/Users/Lauren%20Fournier/Documents/Marketing/White%20Paper/www.keyholesoftware.com%20) Copyright © 2013 Keyhole Software, LLC. All rights reserved.

User identification, as well as the applications and roles they have the authority to access, are stored in an LDAP repository. Administration roles can maintain groups or users.

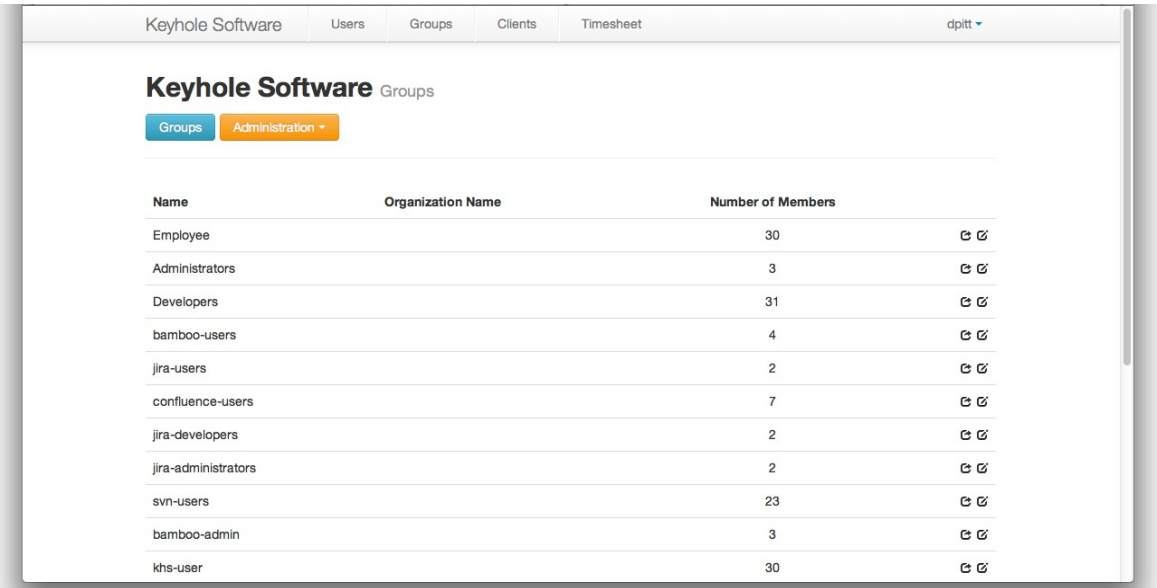

# **How It Was Built**

The application's server side portions are built using JEE technology. The application is contained inside an Apache/Tomcat application server hosted on an Amazon EC2 instance. System data is stored in a MySQL relational database.

## *Front End*

*The application's user interface applies the following frameworks:*

➢ **[Bootstrap](http://twitter.github.com/bootstrap)** – an open source framework for the UI component, the look and feel of the application. It includes styling for typography, navigation and UI elements. One of the main reasons we chose Bootstrap as a viable solution was its responsive layout system, with which the user interface automatically scales to various devices (i.e. desktop, tablet, mobile).

➢ **[jQuery](http://jquery.com/)**, **[Require.js](http://requirejs.org/)**, and **[Backbone.js](http://backbonejs.org/)** – JavaScript frameworks that provide Document Object Model (DOM) manipulation, dependency management and modularization, and Model View Controller and HTML templating support. And, all of them reside within a client browser.

#### *Server Side*

Application logic and data access to MySQL was implemented as server side Java endpoints. These endpoints were accessible via RESTful URLs via HTTP. Endpoints were created using Java technology and are contained by the JEE application server. Plain old Java objects (POJO) modeled application data entities, which were mapped to the relational data source using an Object Relational mapper.

*The following server side frameworks were used:*

➢ **[khsSherpa](https://github.com/in-the-keyhole/khs-sherpa/)** – a POJO-based RESTful JSON endpoint framework. Provides a built-in authentication mechanism. <https://github.com/in-the-keyhole/khs-sherpa/>

Page 3 of 14 Keyhole Software, LLC. 8900 State Line Road, Suite 455 Leawood, KS 66206 Tel 877-521-7769 [www.keyholesoftware.com](file:///Users/C:/Users/Lauren%20Fournier/Documents/Marketing/White%20Paper/www.keyholesoftware.com%20) Copyright © 2013 Keyhole Software, LLC. All rights reserved.

- ➢ **[Spring IOC](http://static.springsource.org/spring/docs/2.0.x/reference/beans.html)** and **[Spring Authentication](http://static.springsource.org/spring-security/site/docs/3.0.x/apidocs/org/springframework/security/core/Authentication.html)** Spring's dependency management was used to configure application logic and and data access layers. Spring Authentication was used to authenticate with LDAP. Additionally, the Spring LDAP template was used to access and update the LDAP repository.
- ➢ **[JPA](http://www.oracle.com/technetwork/java/javaee/tech/persistence-jsp-140049.html)** and **[Hibernate](http://www.hibernate.org/)** a Java persistence architecture to map and interact with MySQL using Java JDBC drivers.

#### *Development Environment*

Development was performed using Spring STS and the Eclipse IDE with a Tomcat application server. A cloud-based development EC2 MySQL instance was used. Maven was used for dependency management and build support.

[Git](http://git-scm.com/) is the source repository we used for this internal development project. We use [Github](https://github.com/) to host our repositories. Git worked extremely well considering that we have a distributed work force, a trait nearly universally found in the enterprise. To execute a Maven package goal, we installed a Hudson server instance on an Amazon EC2 instance with a Hudson project configured. This goal compiles, builds, tests and produces a WAR file, which is then deployed to a test application server.

## *Application Architecture Shift*

In order to generate a HTML user interface, traditional Java web application architectures typically build the MVC server side using either JSP or a server side HTML template framework. The legacy timesheet application used portlet JSPs. In our new application, a POJO-based application model is used to model the application data entities. These are mapped to a data source and persisted using the traditional DAO pattern. Services are designed to "service" the user interface. Controllers handle navigation and views render an HTML user interface. This is all performed server side by an application server. See the image on the left.

The architecture shift involves moving the server side MVC elements to the browser implemented in JavaScript, HTML and CSS, using the frameworks previously mentioned. See the image on the right.

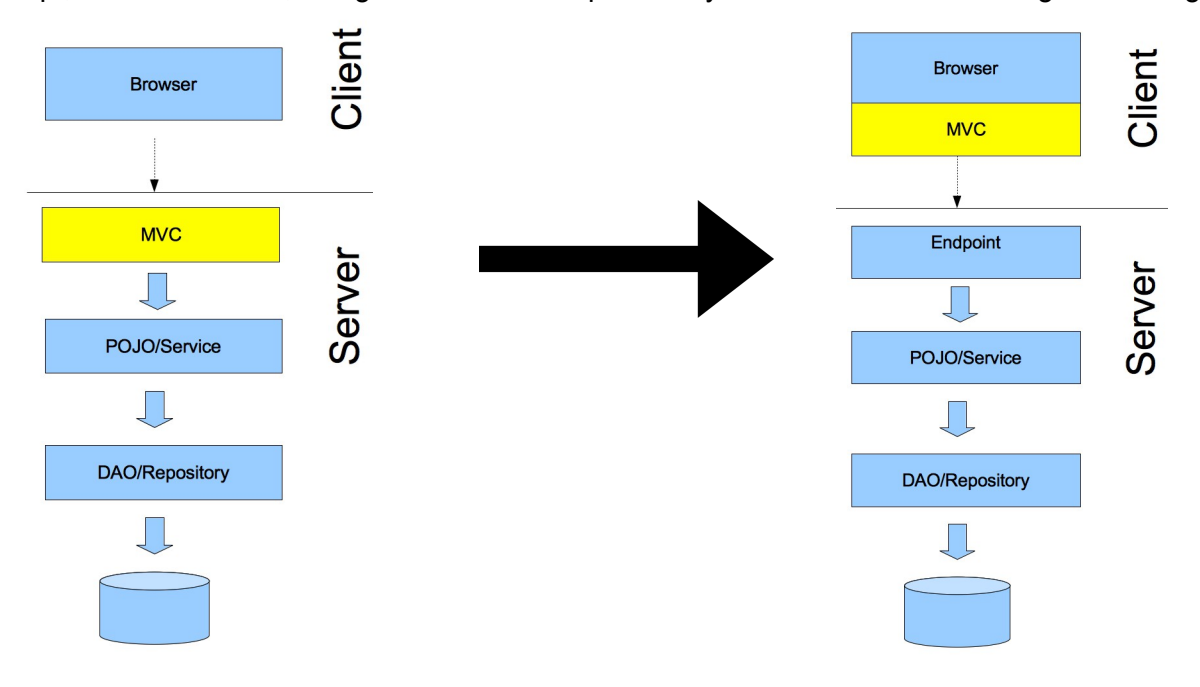

Page 4 of 14 Keyhole Software, LLC. 8900 State Line Road, Suite 455 Leawood, KS 66206 Tel 877-521-7769 [www.keyholesoftware.com](file:///Users/C:/Users/Lauren%20Fournier/Documents/Marketing/White%20Paper/www.keyholesoftware.com%20) Copyright © 2013 Keyhole Software, LLC. All rights reserved.

#### *Server Side Implementation*

Server side components are implemented using Java JEE components and are deployed as a WAR file component to an application server. Application logic and data access to the timesheet system's relational data store follow a layered application architecture.

## *Service/POJO/Data Access*

Let's start looking at the server side elements of the application architecture. Server side services are implemented as Spring framework service classes. They provide an API for POJO models to be created, retrieved, updated and deleted (CRUD). JPA is used as the persistence mechanism. Since this does not need to be "pluggable," references to the JPA entity manager are done directly via Spring in the service.

For the sake of correctness, the EntityManager reference is arguably a DAO. If we anticipated a data source change, we would have implemented a contract/interfaced DAO for pluggability. We also used the Spring Data framework for some services that required more SQL queries. The agileness, some might call magic, of Spring Data's ability to dynamically implement code is very agile.

The service implementation for weekly timesheet entries is shown below:

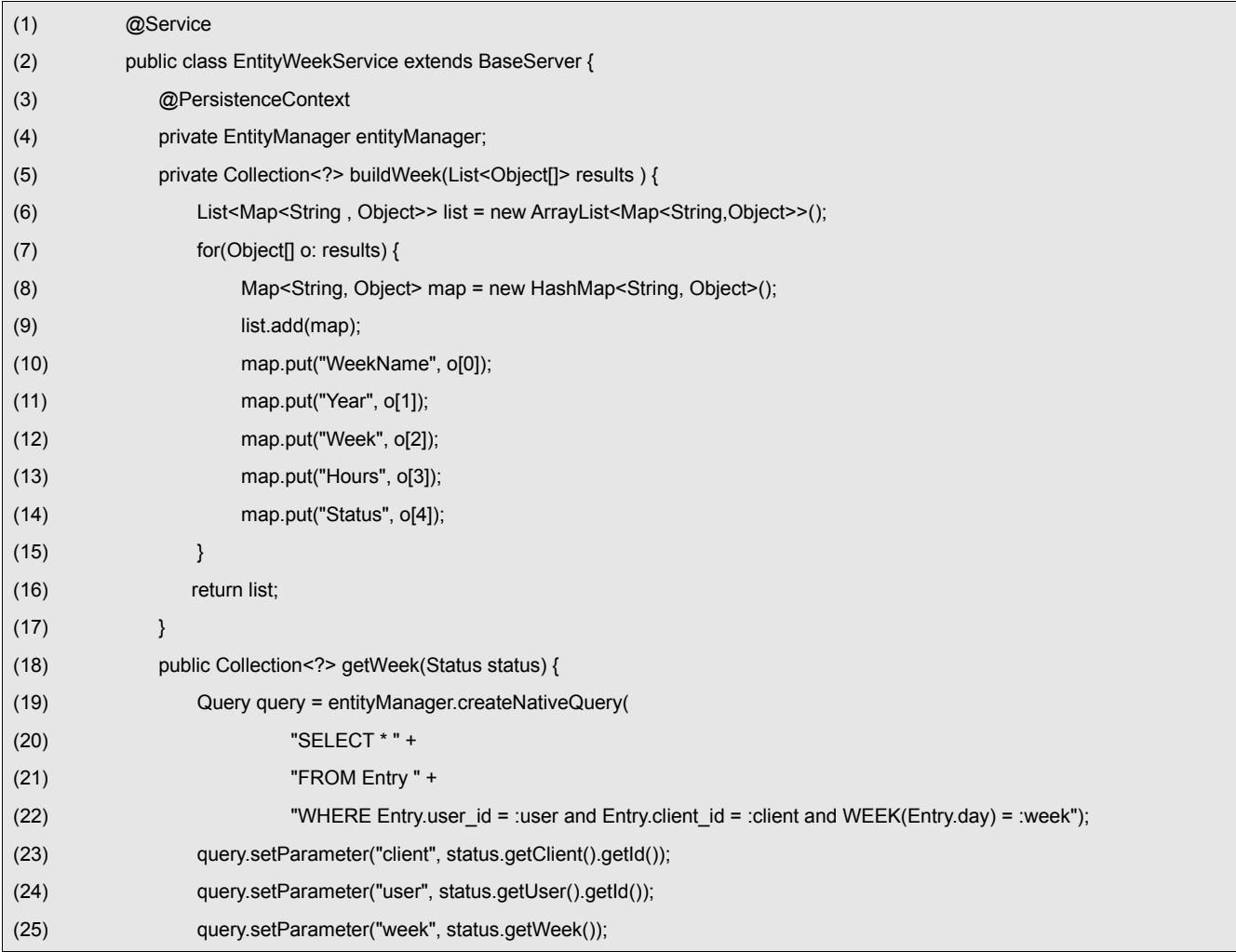

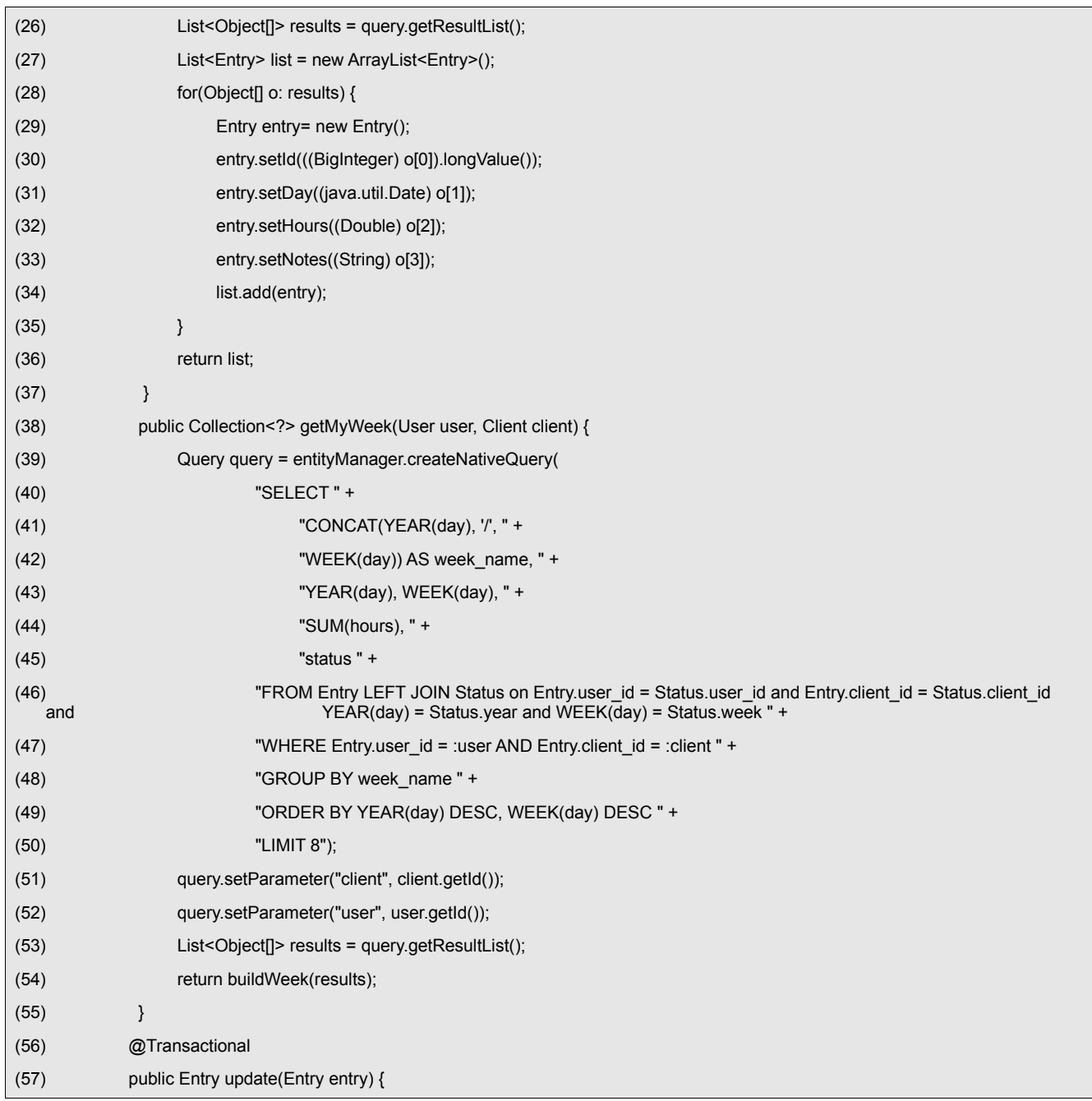

Below is a service implementation responsible for retrieving and persisting Client data. This service references a Spring Data ClientRepository interface:

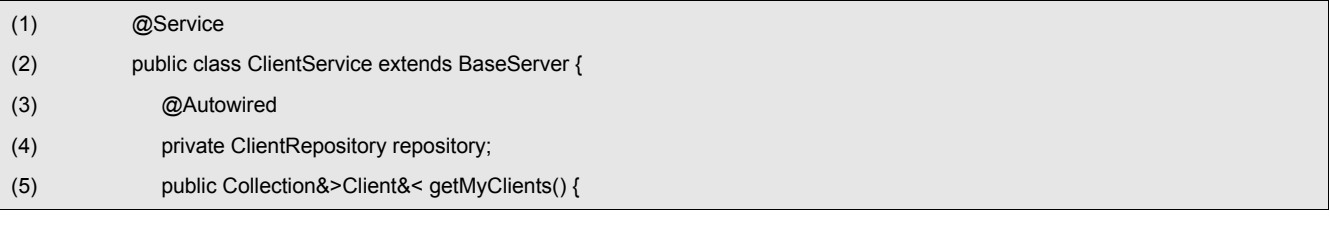

Page 6 of 14

Keyhole Software, LLC. 8900 State Line Road, Suite 455 Leawood, KS 66206 Tel 877-521-7769 [www.keyholesoftware.com](file:///Users/C:/Users/Lauren%20Fournier/Documents/Marketing/White%20Paper/www.keyholesoftware.com%20) Copyright © 2013 Keyhole Software, LLC. All rights reserved.

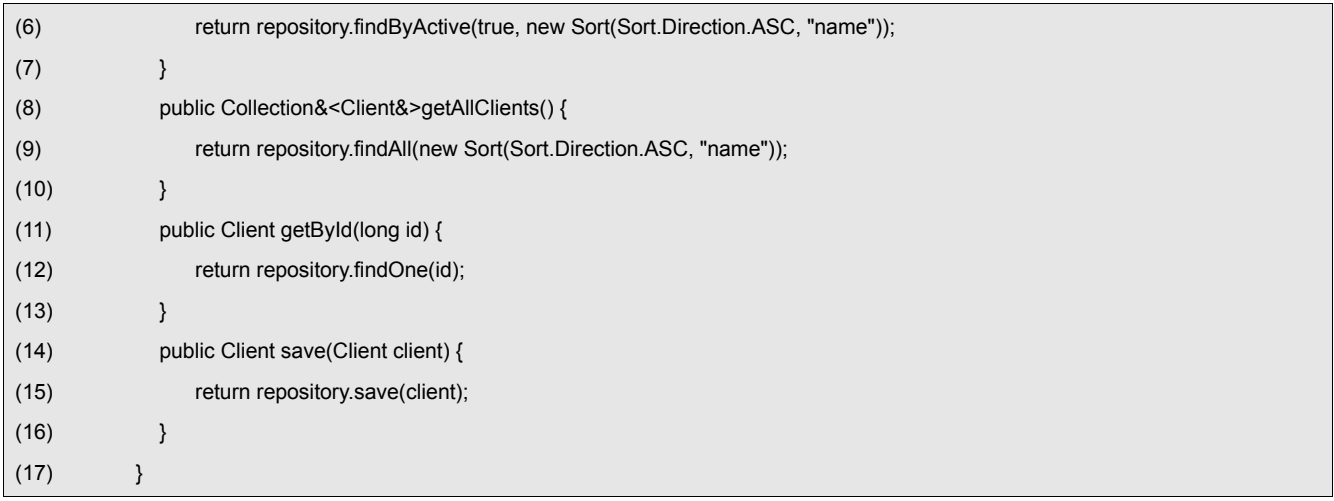

## *RESTful JSON Endpoints*

Service methods are accessed using a RESTful URL pattern and return JSON data payloads. This is accomplished using the open source framework [khsSherpa.](https://github.com/in-the-keyhole/khs-sherpa) Endpoints are defined by creating Endpoint classes that are annotated with the khsSherpa framework annotations. Methods in the endpoint class can be annotated as with RESTful URL actions. The framework handles parameterization and serialization of object and arguments automatically.

A partial endpoint implementation that fronts the weekly timesheet service is shown below with the RESTful URL action methods bolded:

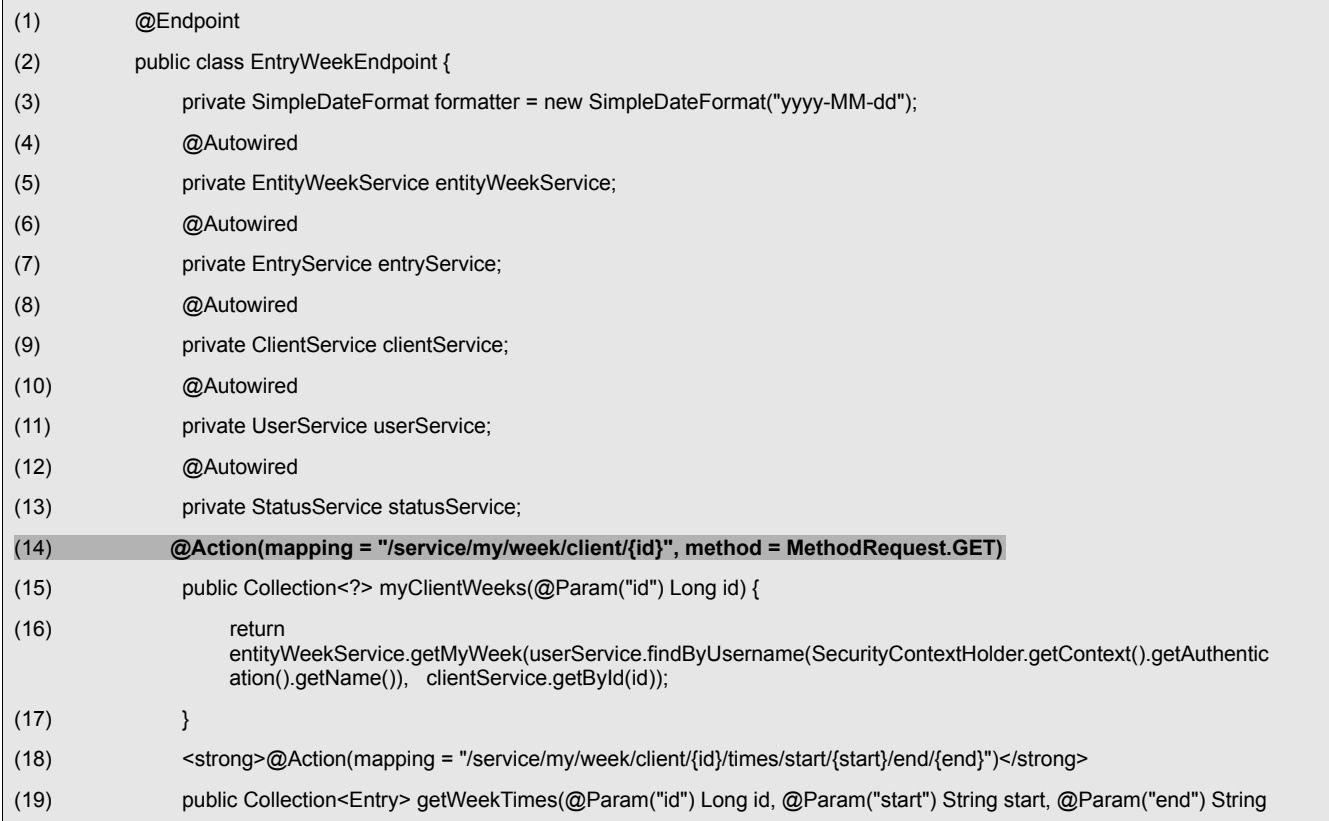

Page 7 of 14

Keyhole Software, LLC. 8900 State Line Road, Suite 455 Leawood, KS 66206 Tel 877-521-7769 [www.keyholesoftware.com](file:///Users/C:/Users/Lauren%20Fournier/Documents/Marketing/White%20Paper/www.keyholesoftware.com%20) Copyright © 2013 Keyhole Software, LLC. All rights reserved.

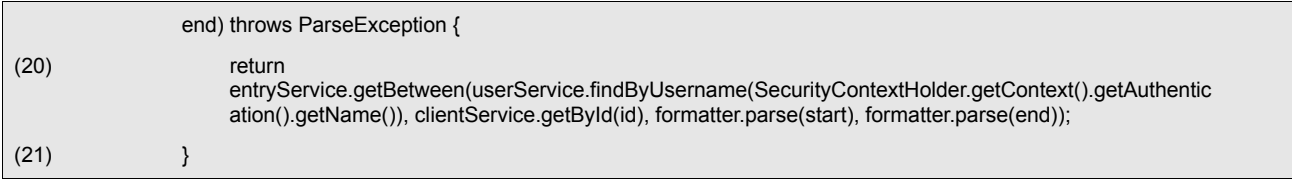

*Endpoints are accessed with the following following URLs:*

This URL returns employee timesheets for current time period in JSON format:

http://<host>/timesheet/sherpa/service/my/week/client/100

This URL returns employee timesheets for data range in JSON format:

http://<host>/timesheet/sherpa/service/my/week/client/100/times/start/2013-01-01/end/2013-01-07

# *LDAP Authentication*

Employees are authenticated into the application against a Crowd LDAP user repository. This is accomplished using Spring Authentication frameworks and a LDAP template. The khsSherpa framework is integrated with Spring Authentication, and therefore only LDAP configuration context files are required.

An example Spring context file is shown below:

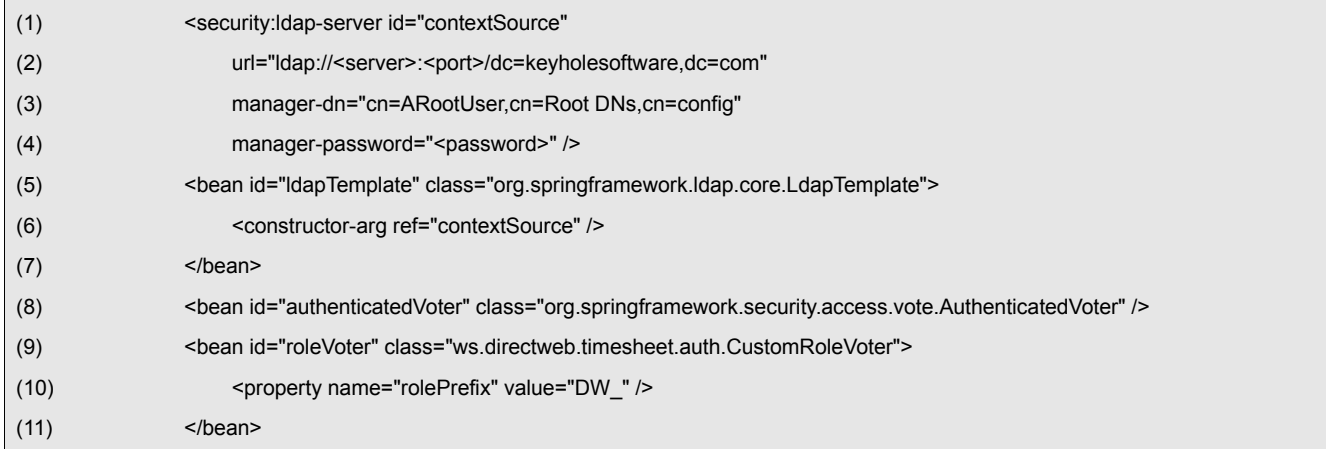

If authenticated, a random token is returned and must be used by subsequent requests. The token is associated with a timeout and lifetime period.

# *Authenticated URLs*

The JSON endpoint framework provides a token-based authentication mechanism. Authenticated RESTful URLs must be accessed with a valid token and User ID, which are stored in the request header. The khsSherpa framework automatically authenticates token and ID against a pluggable token manager. Non-authenticated public endpoints can also be defined. In the case of our time sheet application, only authenticated URL's are required. The endpoint framework allows endpoints to be secured across the board, using a property file, or at a endpoint/class level.

Here's a snippet of a non-authenticated endpoint:

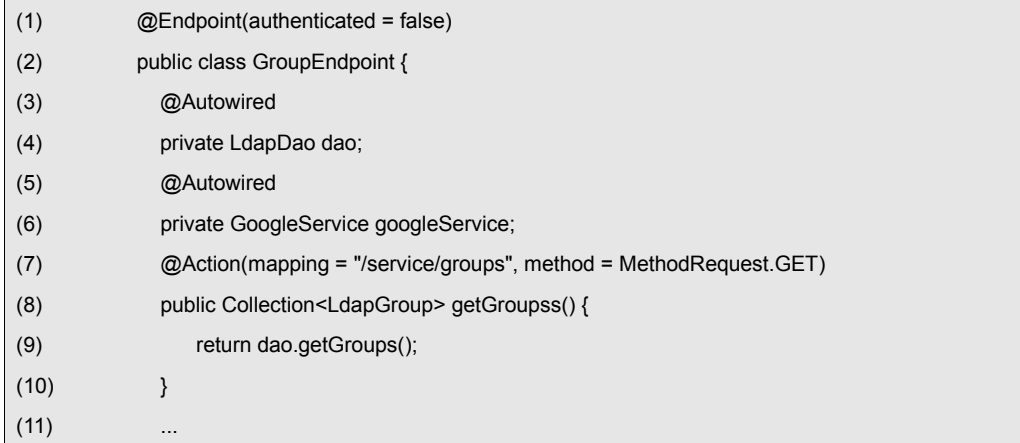

## *Unit Testing*

To test server side Service/DAO implementations, we chose to use [JUnit.](http://junit.sourceforge.net/) Also, since the endpoints are POJO-based, they can be tested without a server, using JUnit.

# **Client/Browser Side User Interface: 100% Javascript**

Here's where the big architecture shift takes place. Instead of defining dynamic HTML with a server side MVC, a client side MVC is used. The entire front end is constructed with JavaScript. Common frameworks are used to help with modularity and dependency management. This is an essential component, as this architecture needs to support a large application (not just a website) with widgets. And, by itself, JavaScript does not have the necessary structure to support modularity.

JavaScript elements are contained within the JEE WAR component and can be defined in web content folders.

## *Modularity/Dependency Management*

As mentioned above, JavaScript does not provide any kind of modularity or dependency management support. To to fill this need, the open source community developed the Require is framework.

Traditionally, JavaScript frameworks are defined in source files and loaded using the *src="<javascript>"* attribute. This becomes unwieldy when lots of JavaScript files and modules are involved, along with possible collisions of the JavaScript namespace and inefficiencies when loading a module multiple times. Also, since there is no kind of import mechanism for dependencies, the Require framework allows modules to be defined that validate dependent libraries of modules. This is a necessary modularity mechanism for large applications.

#### *MVC Pattern*

The application user interface is constructed using the **Backbone.js JavaScript MVC** framework. Backbone supports the separation of application navigation and logic from the View implementation. The same design patterns and techniques are applied in the same way that the server side MVC is applied to JSP, JSF and template mechanisms. However, the key factor in all client side JavaScript is

the providing of a rich and responsive user interface.

Our timesheet system's user interface is comprised of many view.js files. Views in Backbone.js parlance are actually controllers. They obtain a collection of JSON objects, define event handlers for UI elements (such as buttons), and render an HTML template.

As an example, here's a UI screenshot of weekly timesheets for a sinlge employee:

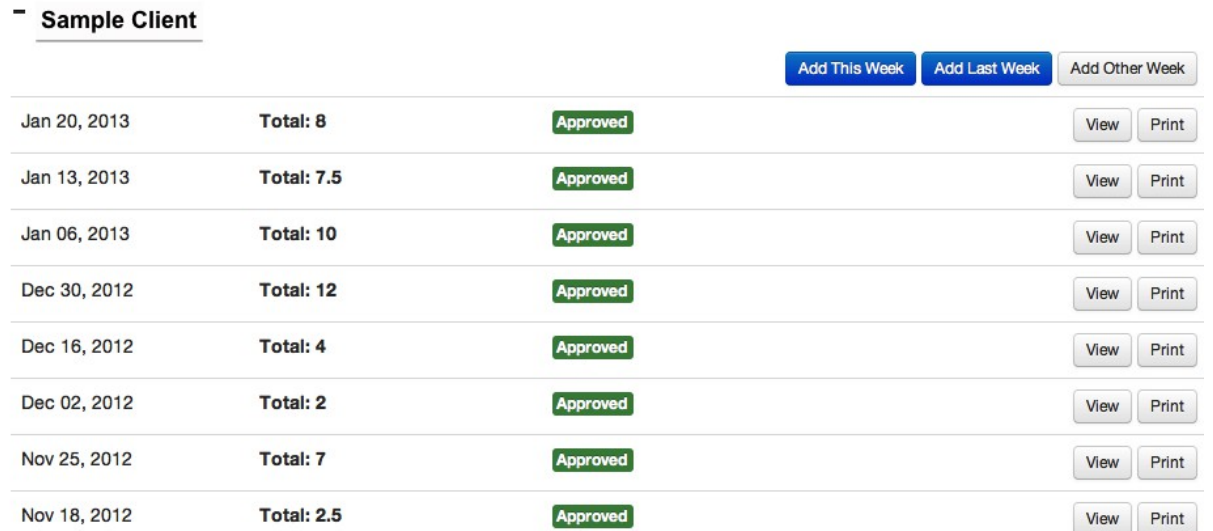

This user interface is built using a Backbone View module, Collection module and HTML template. Collection modules retrieve and contain JSON model objects for the view. Here's the contents of a Collection module implementation responsible for holding timesheet entry models for the UI snippet:

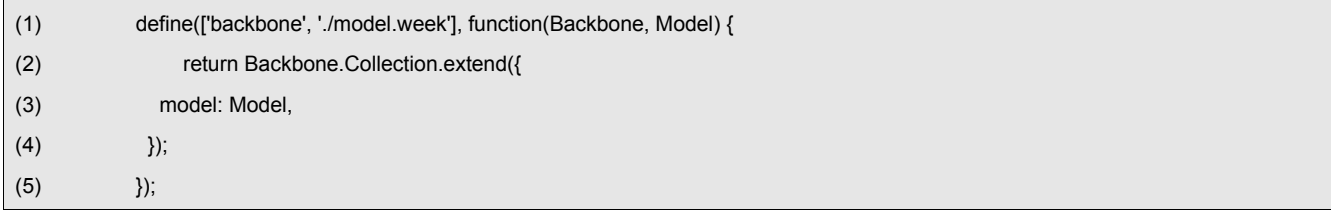

#### A timesheet entry model implementation is shown below:

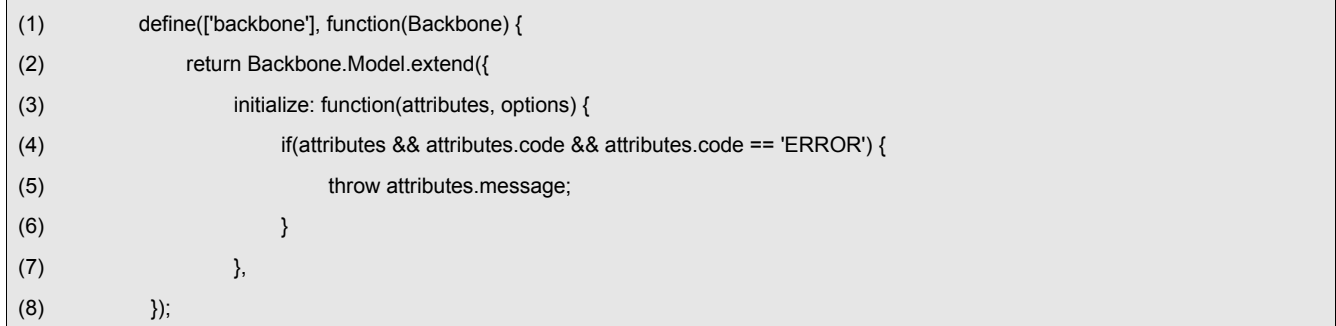

Let's now take a look at a snippet of the view controller module for the UI. It's only partially shown, but notice how the collection module object is created, and time sheet entry model objects are accessed and loaded with a RESTful URL. You can also see the require(...) function being used to pull in dependent modules:

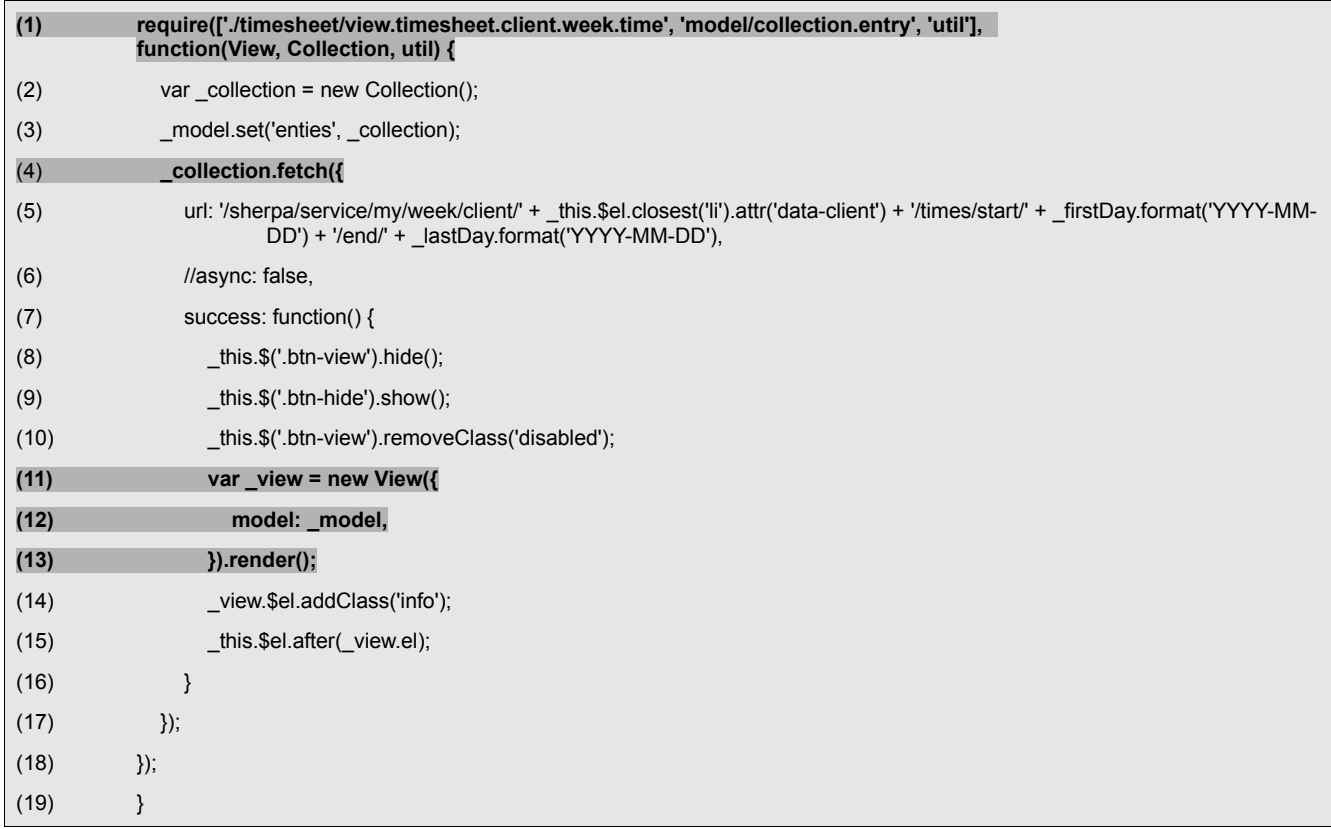

The view controller renders a JavaScript HTML template for the view. Notice in the template snippet below, dynamic object values are accessed using <% %> tags:

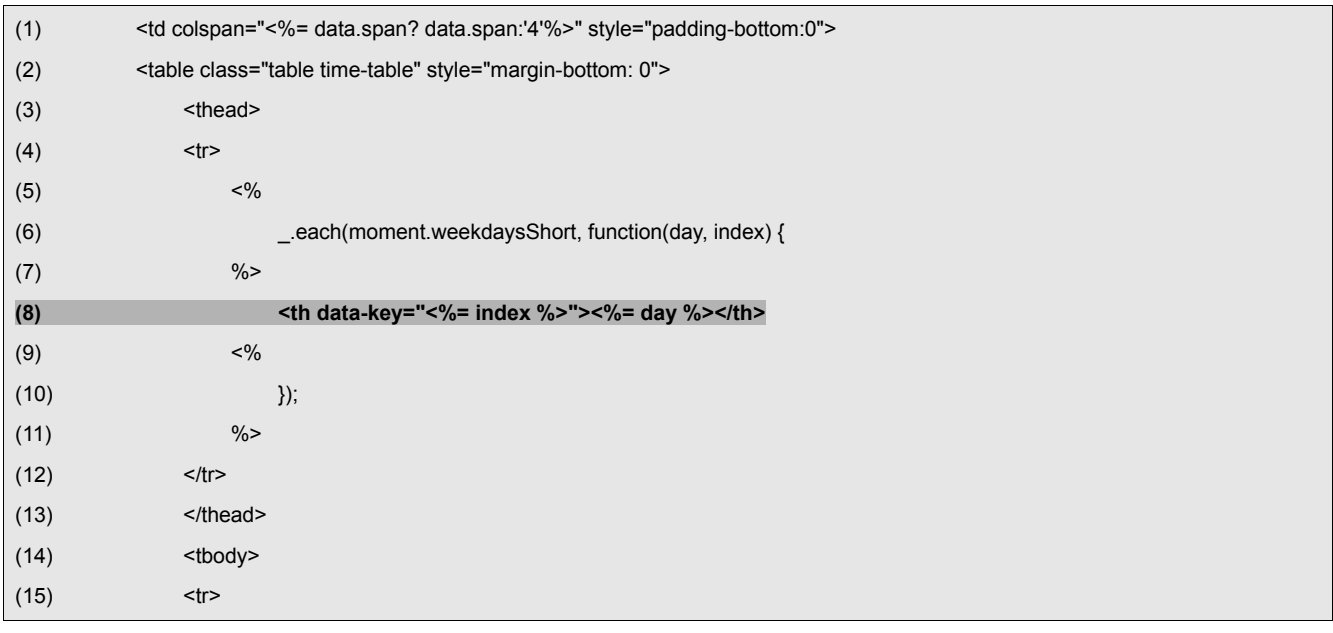

Page 11 of 14 Keyhole Software, LLC. 8900 State Line Road, Suite 455 Leawood, KS 66206 Tel 877-521-7769 [www.keyholesoftware.com](file:///Users/C:/Users/Lauren%20Fournier/Documents/Marketing/White%20Paper/www.keyholesoftware.com%20) Copyright © 2013 Keyhole Software, LLC. All rights reserved.

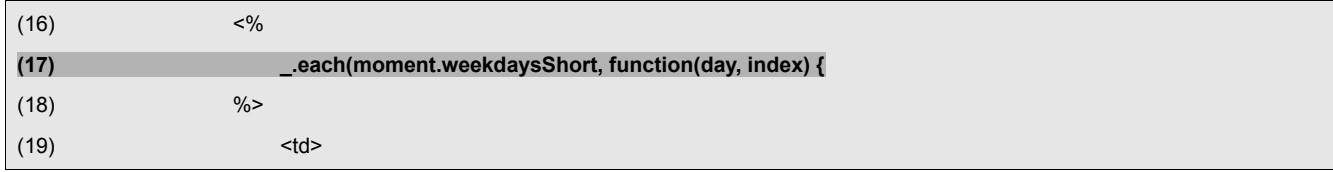

## *HTML5 Role-based Access*

Access to certain features of the timesheet application is determined by the authenticated user role. As mentioned, roles are identified by the LDAP Group that the user is a member of. When an HTML template is rendered, an HTML5 data-role tag attribute is defined. It references a JavaScript function that determines if the user has access to the specified role. The function calls a service side endpoint that returns valid roles for the user. Features and data for the user interface are contained with <div> tags, so this where the data-role is applied. Users with the supplied role can only see elements within the <div>.

The example HTML template below makes reporting capabilities visible to overall admins, and admins for the timesheet application:

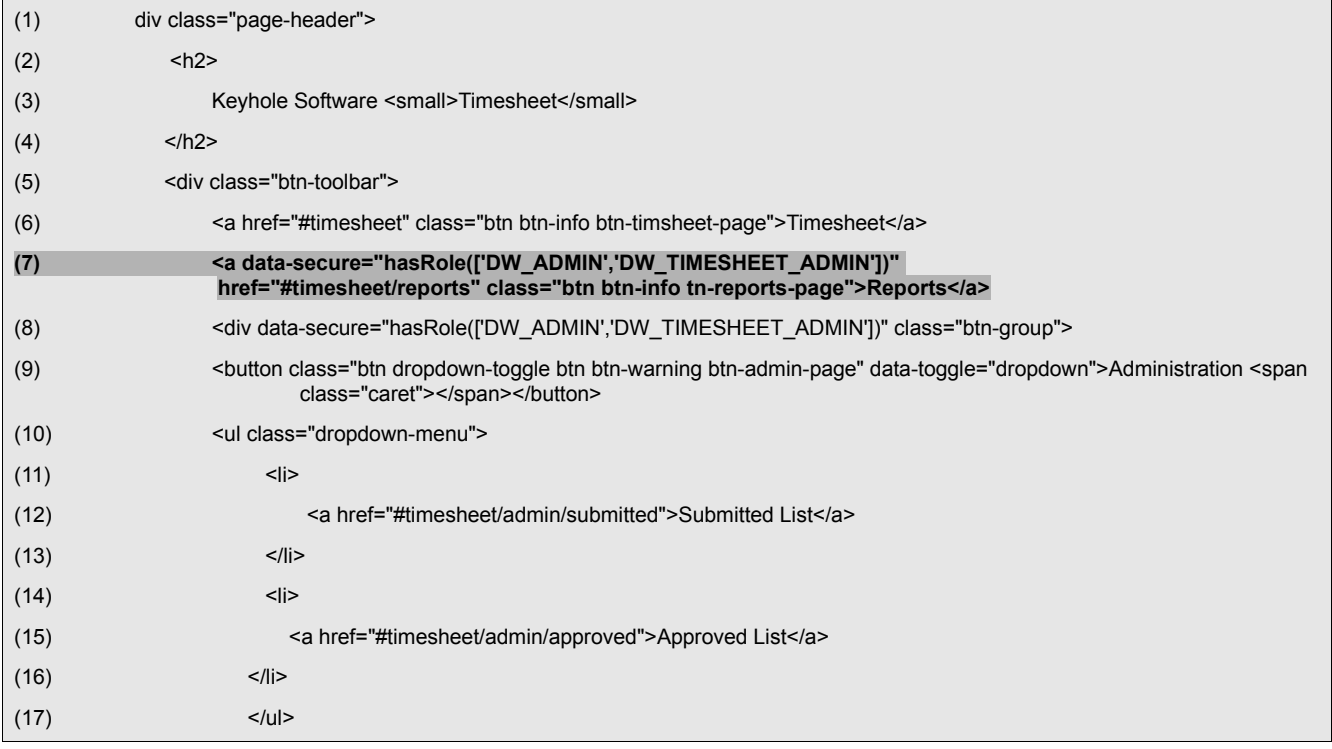

# *Reporting*

Timesheet Reports are defined and formatted using the **Eclipse BIRT** report framework. BIRT reports were created using the report designer and deployed with the WAR. A user interface is created to accept report parameters, and an endpoint is defined that will consume those parameters and return a PDF. That PDF is produced by the BIRT reporting engine, which is embedded in the server side timesheet application WAR.

Below is an example of the Report Launch UI:

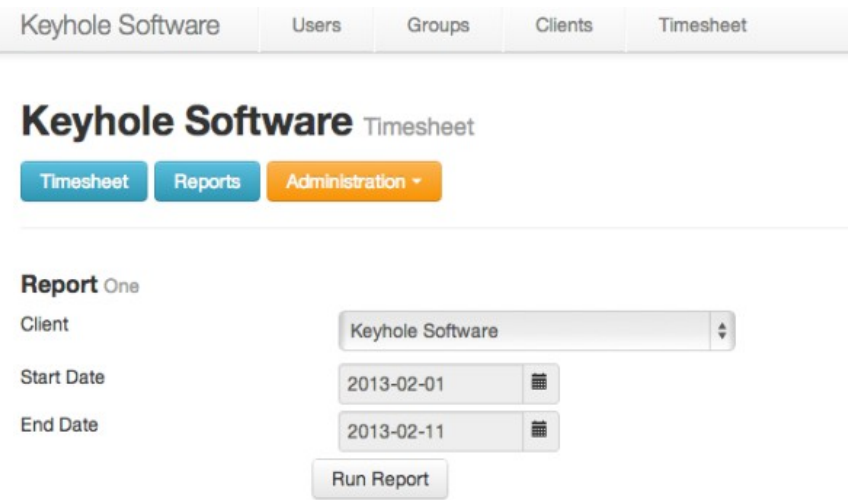

### *Native Mobile Application*

HTML5 allows you to write a single user interface that is responsive to multiple device screen resolutions. However, there are cases where a native app may be required in the enterprise. Our architecture supports native applications by consuming the same server side endpoints as the HTML5 client side application.

To validate this, we've also built a native iOS application. See the screenshots below:

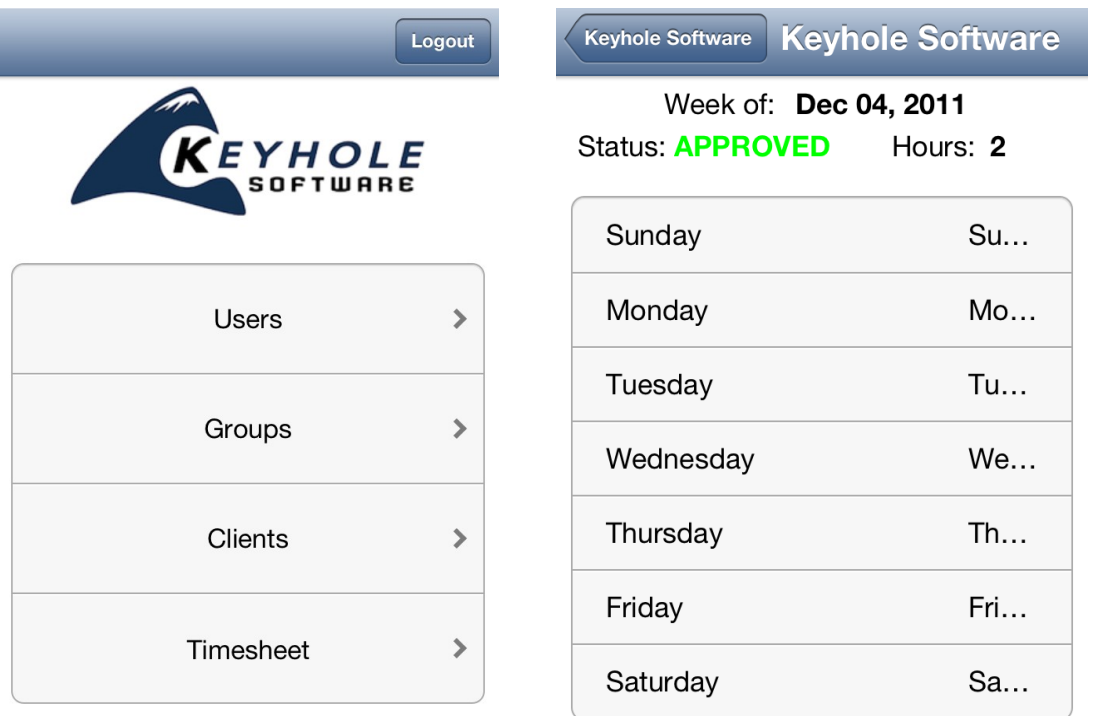

# **Conclusion**

Interestingly, the architecture shift back to the client is reminiscent of the client architecture server days. However, the standardization of HTML5/browser compatibility with optimized performance makes this shift both feasible and desirable. The benefits of this shift include a responsive rich user experience, eliminated server side security attack vectors, the elimination of browser plugin technologies, and API-driven data access decoupling - separating the user interface from application logic and data access. Additionally, HTML5/JavaScript has a very large knowledge base and adoption, so experienced developer resources are available.

Our goal in building this application was to validate that robust enterprise applications can be built successfully using HTML5/JavaScript and related frameworks. That goal was proven to be viable.

### *About The Author*

David Pitt is a Sr. Solutions Architect and Managing Partner of [Keyhole Software](http://www.keyholesoftware.com/) with nearly 25 years IT experience. For the last fifteen years, David has helped corporate IT departments adopt object technology. Since 1999, he has been leading and mentoring development teams with software development utilizing Java (JEE) and .NET (C#) based technologies. He is an author of numerous technical articles, and a co-author of a popular IBM WebSphere book that documents some of his architecture design patterns.

### *About Keyhole Software*

Keyhole Software is a software development and consulting firm with specialization in Java, JavaScript and .NET technologies. We are experts in application solutions and services such as Custom Application Development (full SDLC), Application Maintenance and Enhancement, and Technical Mentoring. Agile development is our strong suit, and we excel in helping companies adopt the best software practices and techniques for success.

## *Keyhole Software HTML5 / JavaScript Services*

- ➢ **Outsourced Development** A Keyhole team provided to perform analysis, design, development, testing and deployment of HTML5-based applications
- ➢ **Development Support** Specialized members of our team participate as project team member and perform development activities
- ➢ **HTML5 / Javascript Education** 2-day custom course to teach your team the ins and outs of effective enterprise development with HTML5
- ➢ **Mentoring / Player Coaching**  Coaching and knowledge transfer, working with your team to help them understand, use and know best practices in HTML5 development

# *For More Information*

*Keyhole Corporate Kansas City* 8900 State Line Road, Suite 455 Leawood, KS 66206 Tel: (877) 521-7769

*Keyhole St. Louis* Phone: (314) 329-1699 *Keyhole Chicago* 200 E Randolph St Chicago, IL 60601 Phone: (630) 460-8317

#### **Published: February 15, 2013**

Page 14 of 14